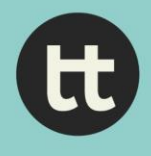

www.onthinktanks.org

# **UNIT 5 LINKS**

# **The podcast method**

<http://5by5.tv/podcastmethod/page/3>

# **Podcasts: reach wider audiences, occupy your niche and create new items of research**

The success of the Serial podcast, a true crime spin-off from the widely popular This American Life, has introduced new audiences to a modern form of broadcasting and inspired a new generation of producers. As part of a series previewing their new book [Communicating Your Research with Social Media,](https://uk.sagepub.com/en-gb/eur/communicating-your-research-with-social-media/book245914) **Amy Mollett**, **Cheryl Brumley**, **Chris Gilson** and **Sierra Williams** outline why researchers should take advantage of this podcasting renaissance.

[http://blogs.lse.ac.uk/impactofsocialsciences/2017/05/16/by-producing-podcasts-you-can-reach-wider](http://blogs.lse.ac.uk/impactofsocialsciences/2017/05/16/by-producing-podcasts-you-can-reach-wider-audiences-occupy-your-niche-and-create-new-items-of-research/)[audiences-occupy-your-niche-and-create-new-items-of-research/](http://blogs.lse.ac.uk/impactofsocialsciences/2017/05/16/by-producing-podcasts-you-can-reach-wider-audiences-occupy-your-niche-and-create-new-items-of-research/)

# **Podcast tutorial: how to make a podcast in Adobe Audition**

<https://www.youtube.com/watch?v=j2NE74IJ550>

# **Hidenburg: software for podcasting**

A digital audio workstation (DAW) made for broadcast radio and podcasts.

# [https://hindenburg.com](https://hindenburg.com/)

#### **Transom**

Transom channels new work, voices, and ideas into public media through the Internet and workshops. Our goal is to be useful and inspiring. Transom is a performance space, an open editorial session, an audition stage, a library, and a hangout. Our purpose is to pass the baton of mission and good practice in public media through tools, philosophy, and technique.

# <https://transom.org/>

#### **Example of interview podcast: Brookings - Intersection Podcast**

Two experts discuss different angles on a specific policy issue.

<https://www.brookings.edu/series/intersections-podcast/>

www.onthinktanks.org

**Example of scripted narration podcast: New Economics Foundation - Weekly Economics Podcast**

Podcast on economic issues presented by a different presenter every week.

<http://neweconomics.org/2017/09/weekly-economics-podcast-empower-people-take-action-climate-change/>

# **Another examples of scripted narration podcast: Center for Strategic and International Studies -The CSIS Podcast**

<https://www.csis.org/podcasts/csis-podcast>

#### **Example of interview podcast: Well Told Story - Insights Podcast**

<https://soundcloud.com/welltoldstory>

#### **Example of lecture/conference podcast: Overseas Development Institute - Live Event Podcast**

<https://www.odi.org/opinion/10408-live-events-podcast-new-approach-inclusive-growth>

#### **AudioBlocks: a great source of royalty-free audio**

Royalty-free stock audio including music and sound effects.

<https://www.audioblocks.com/>

#### **How not to do a podcast**

<https://www.timeshighereducation.com/podcast-2-8-november-2017-issue-review-podcast#survey-answer>

**The allusionist: a podcast about language** <https://www.theallusionist.org/allusionist/brand?rq=name>